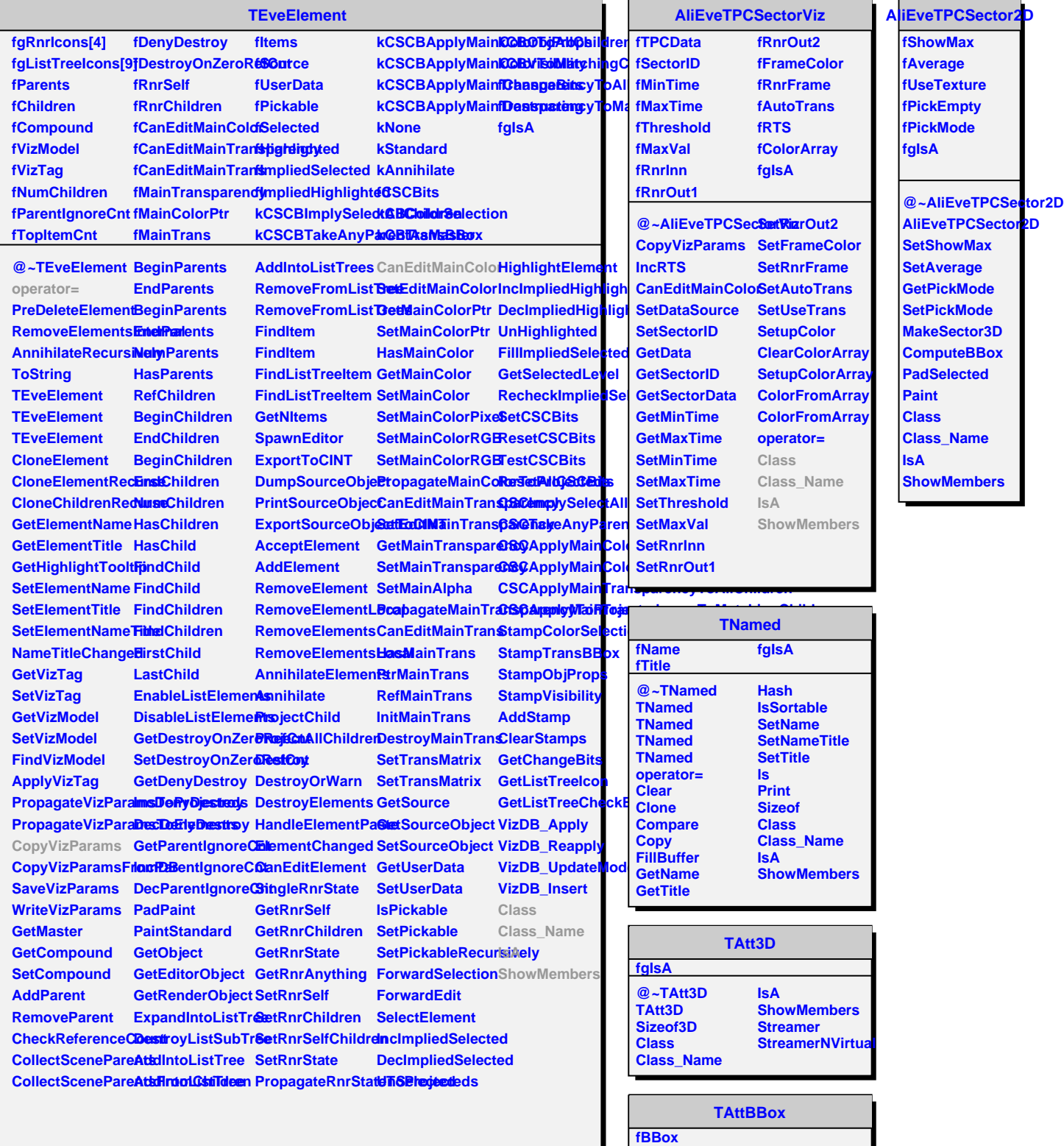

**fgIsA @~TAttBBox BBoxInit BBoxZero BBoxClear BBoxCheckPoint BBoxCheckPoint AssertBBoxExtents IsA**

**GetBBox AssertBBox ResetBBox ComputeBBox Class Class\_Name**